年間変わらないコンピュータの動作原理に興味を抱く方へ

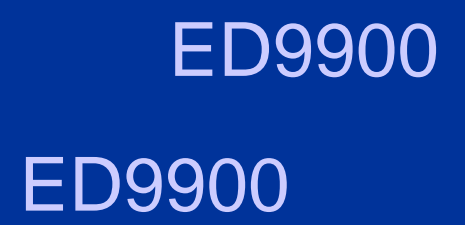

 $\bullet$  $\bullet$ 

 $\bullet$ 

 $\bullet$ 

## 1946 ENIAC

# 1949 EDSAC

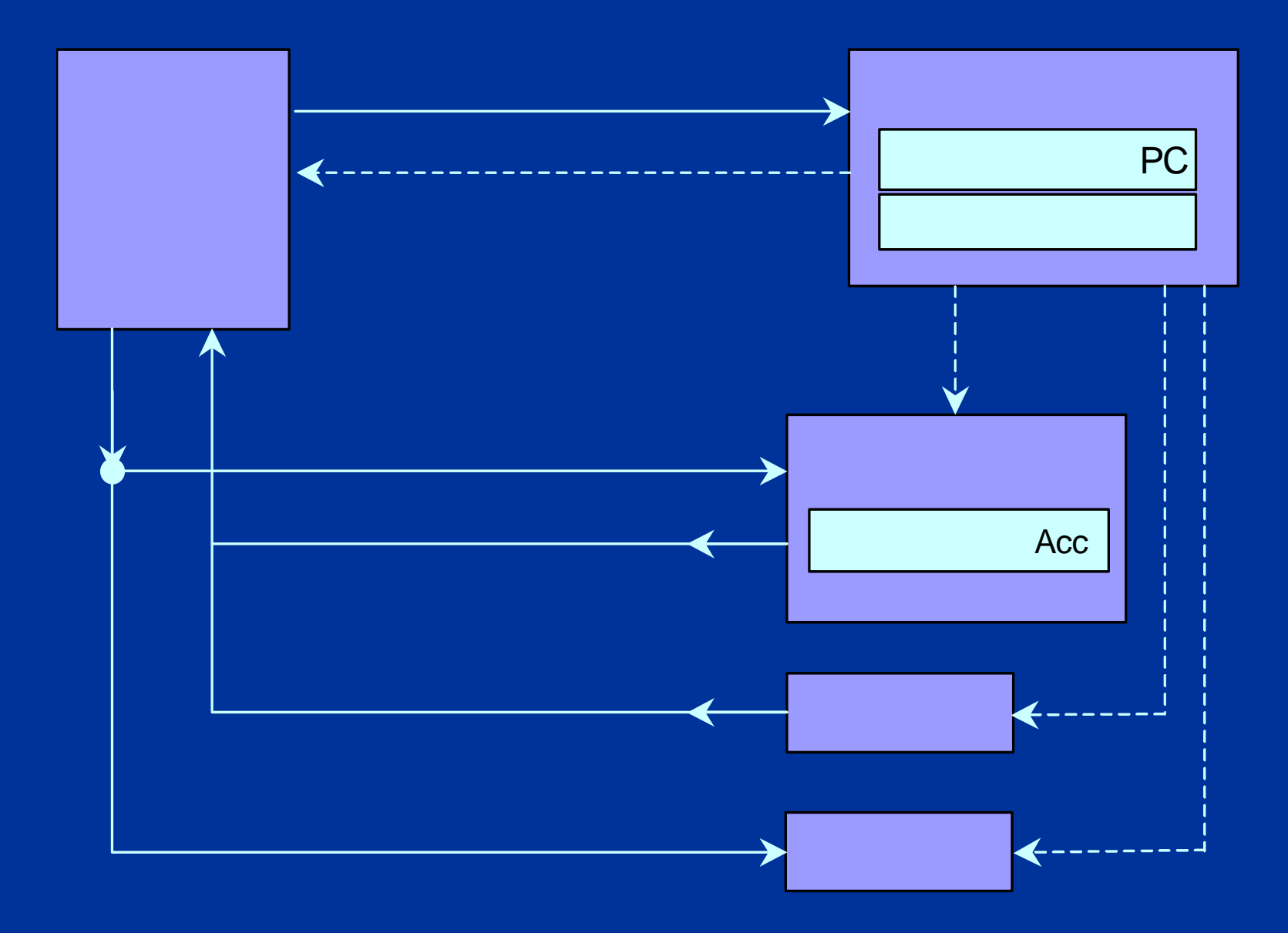

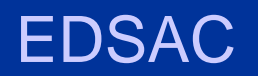

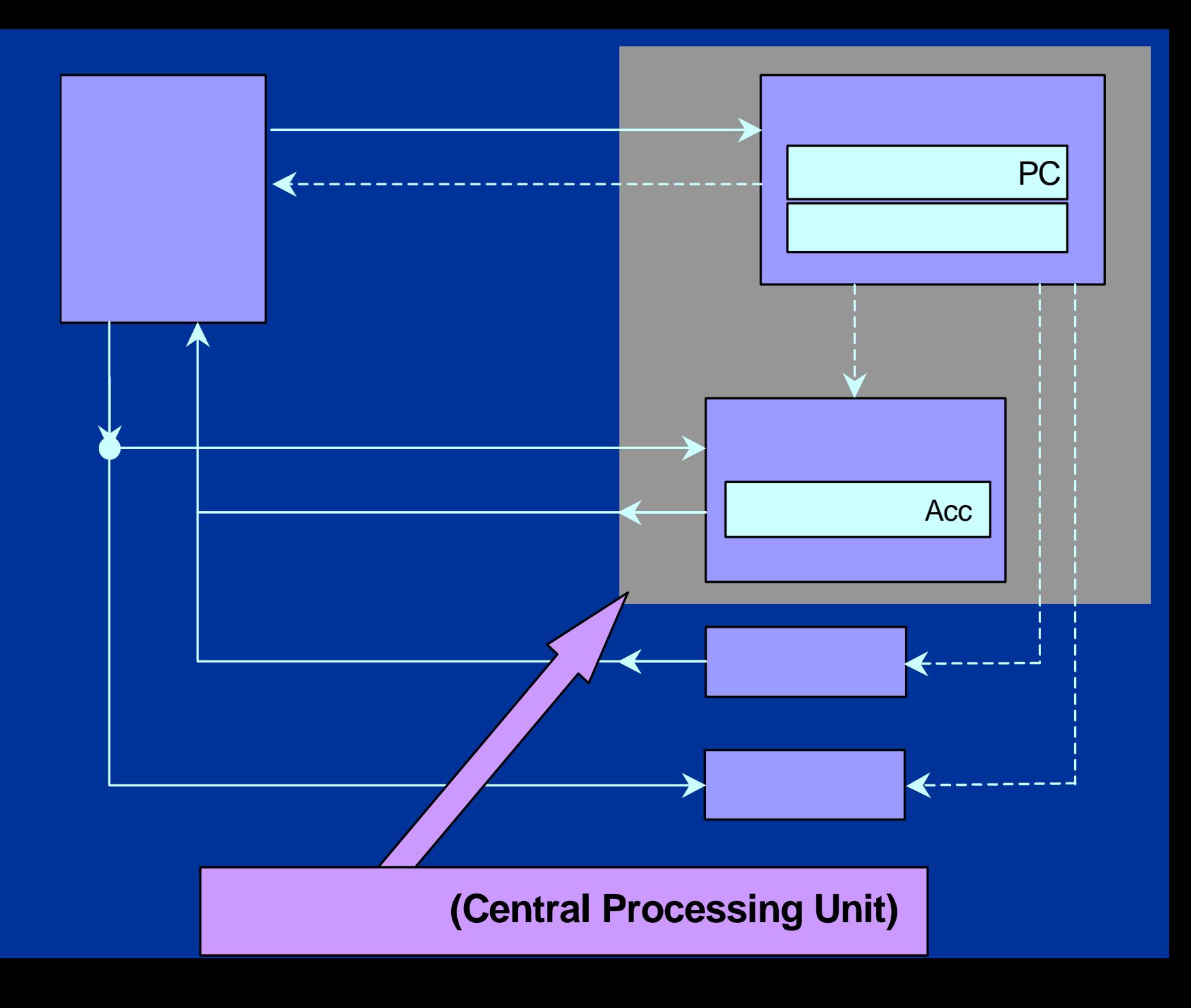

# ED9900 http://www.infostudio.ne.jp

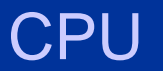

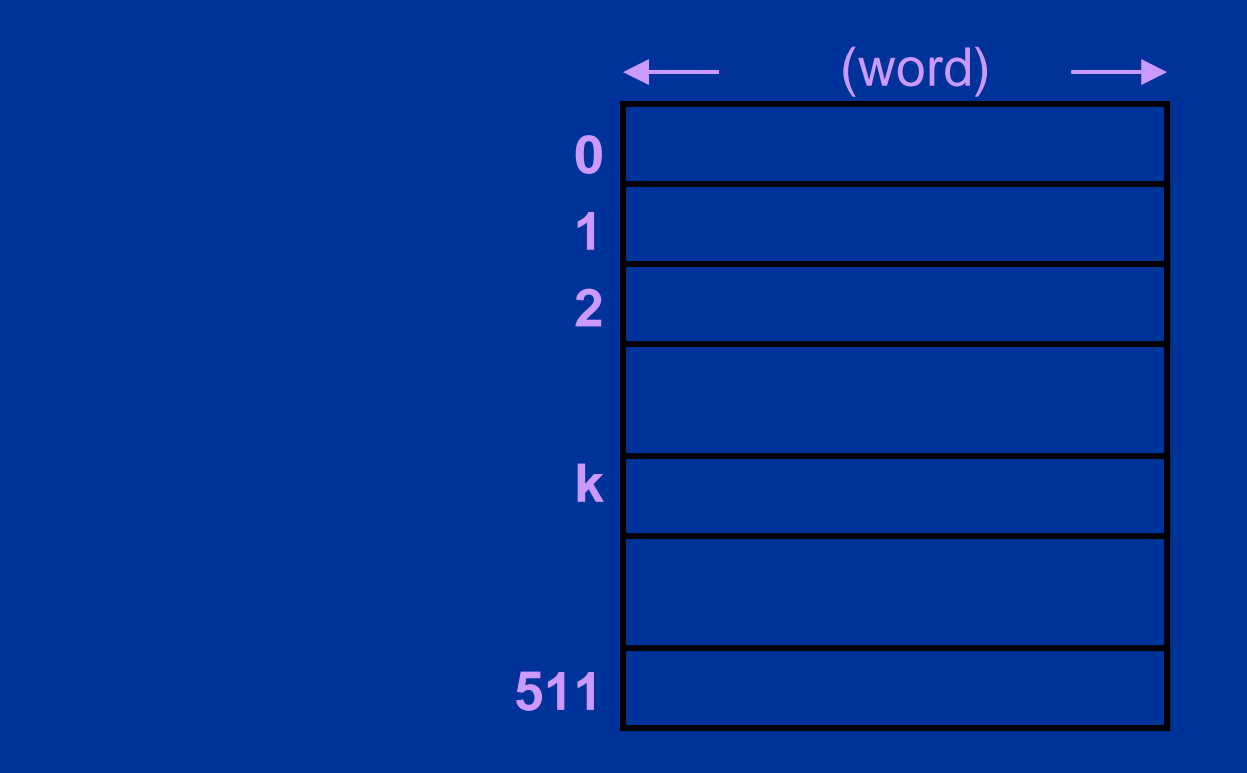

(word) 0 1 0 1 0101,1001,0101,0000 ED9900 1 16 512 1024 10 1,000 20 1,000,000 5121024 2 2<sup>8</sup> 2<sup>10</sup>

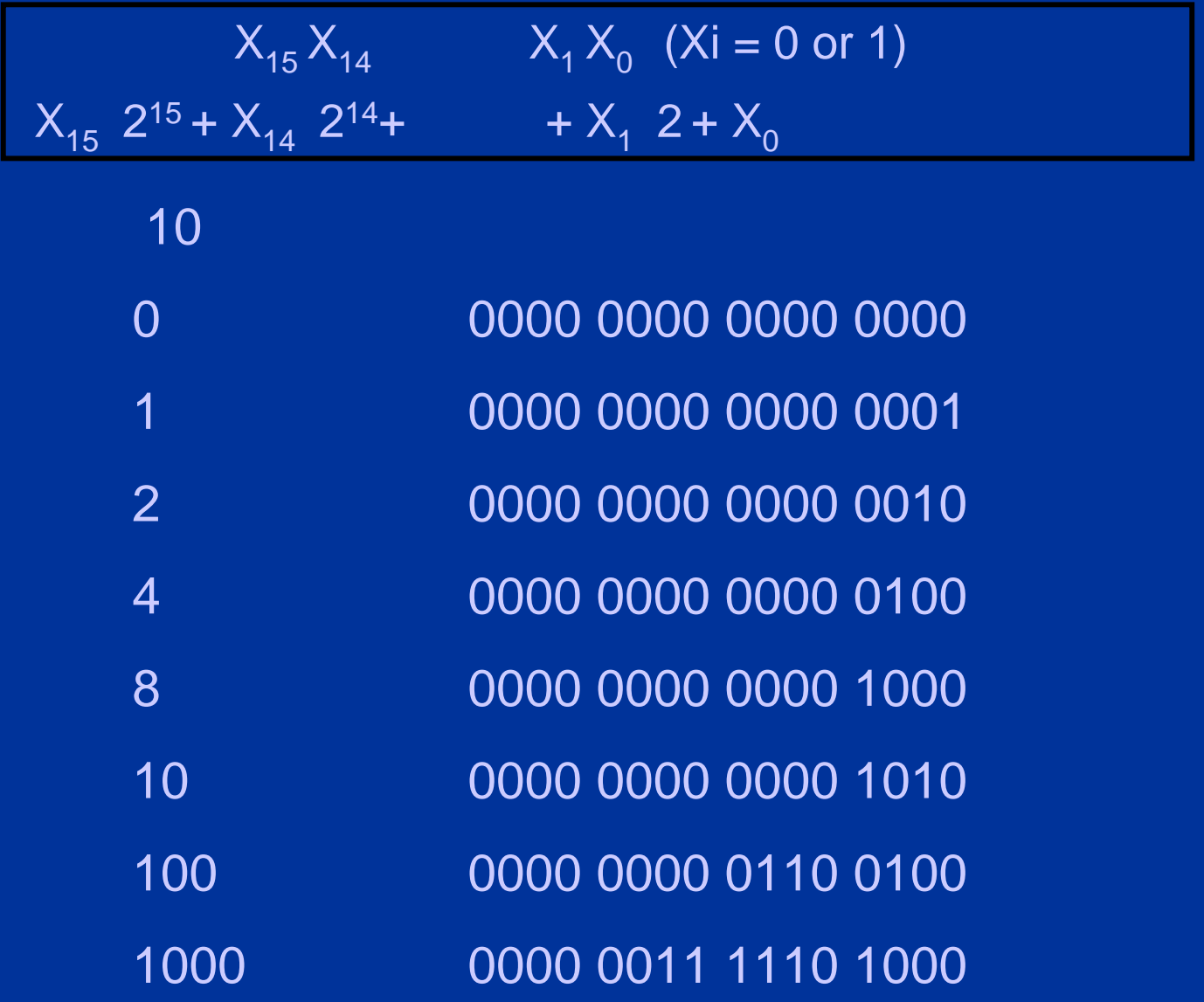

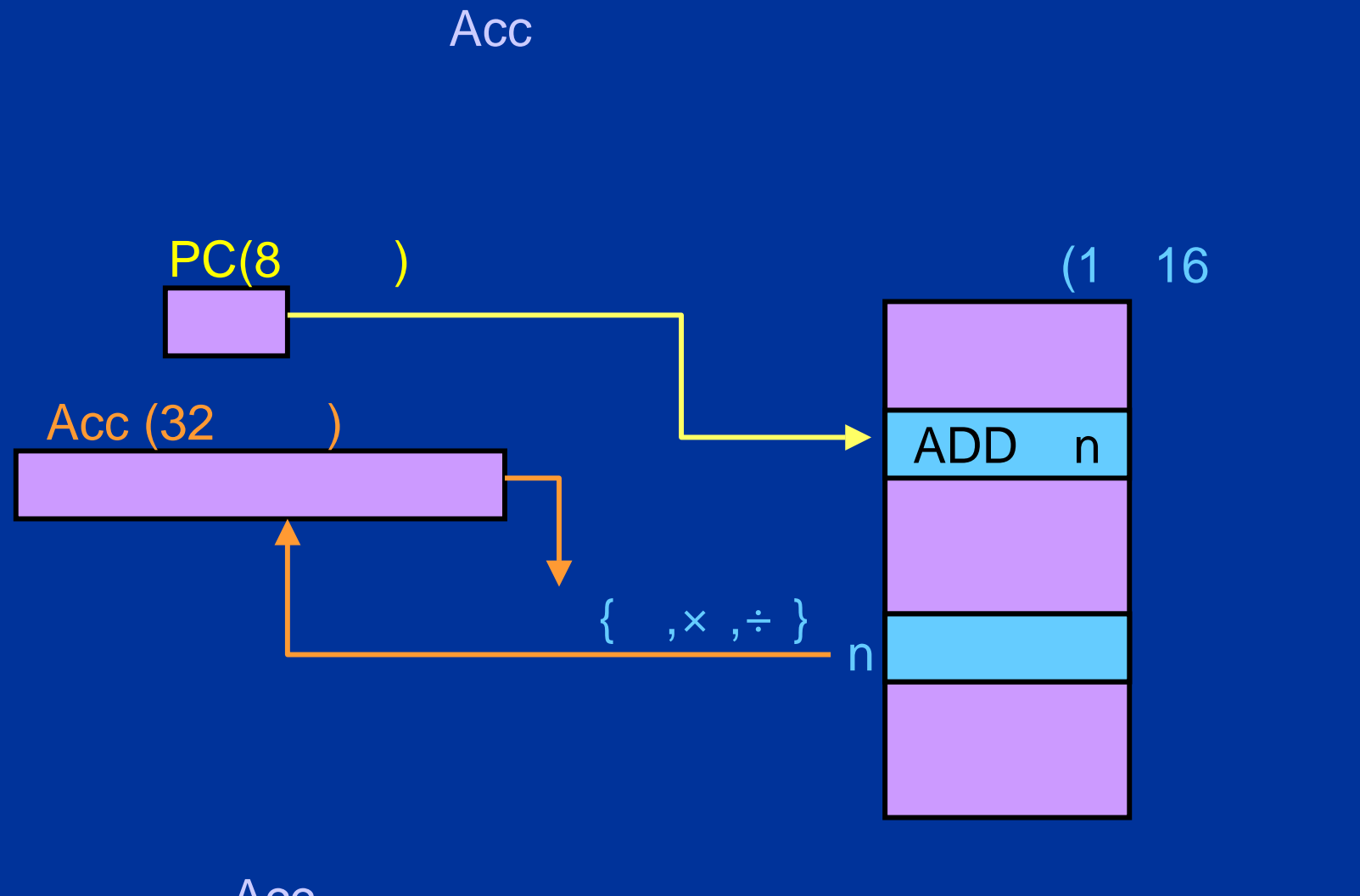

Acc

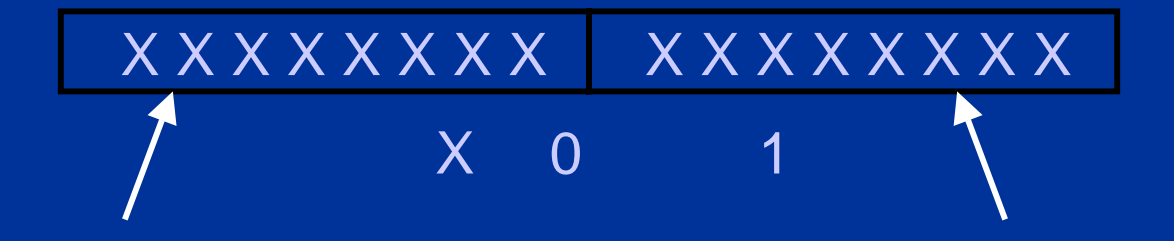

### ED9900

00001000 XXXXXXXX LOAD  $n$ 00010000 XXXXXXXX **LOADI** 10  $n$  $\mathsf{n}$ 

#### ED9900  $\overline{15}$

- •
- •
- •
- •
- •

## EDSAC 17

•

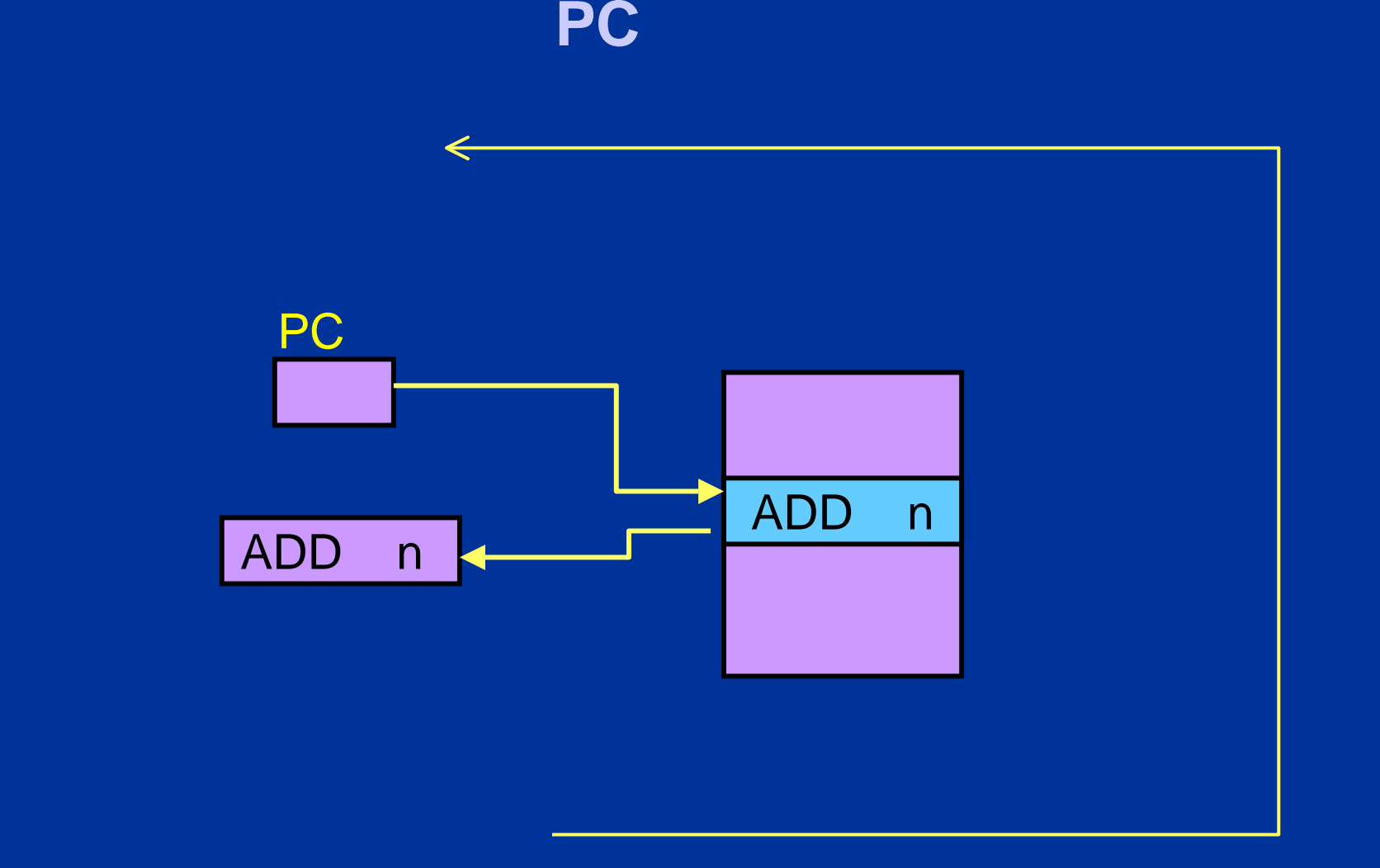

 $\bullet$ 

 $\bullet$ 

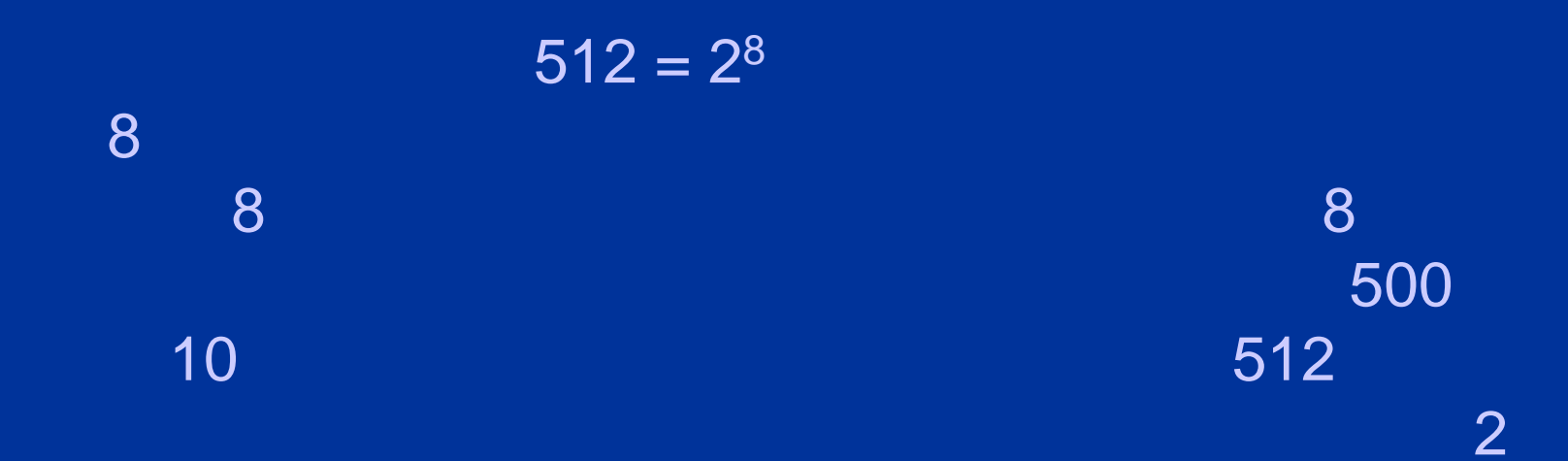